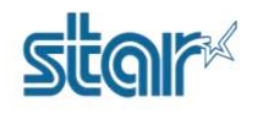

### \*\*เช็คโดย driver printer\*\*

1.เชื่อมต่อปริ้นเตอร์กับ PC โดยใช้สาย Mini USB หลังจากนั้นจะได้ printer driver ที่ unspecified

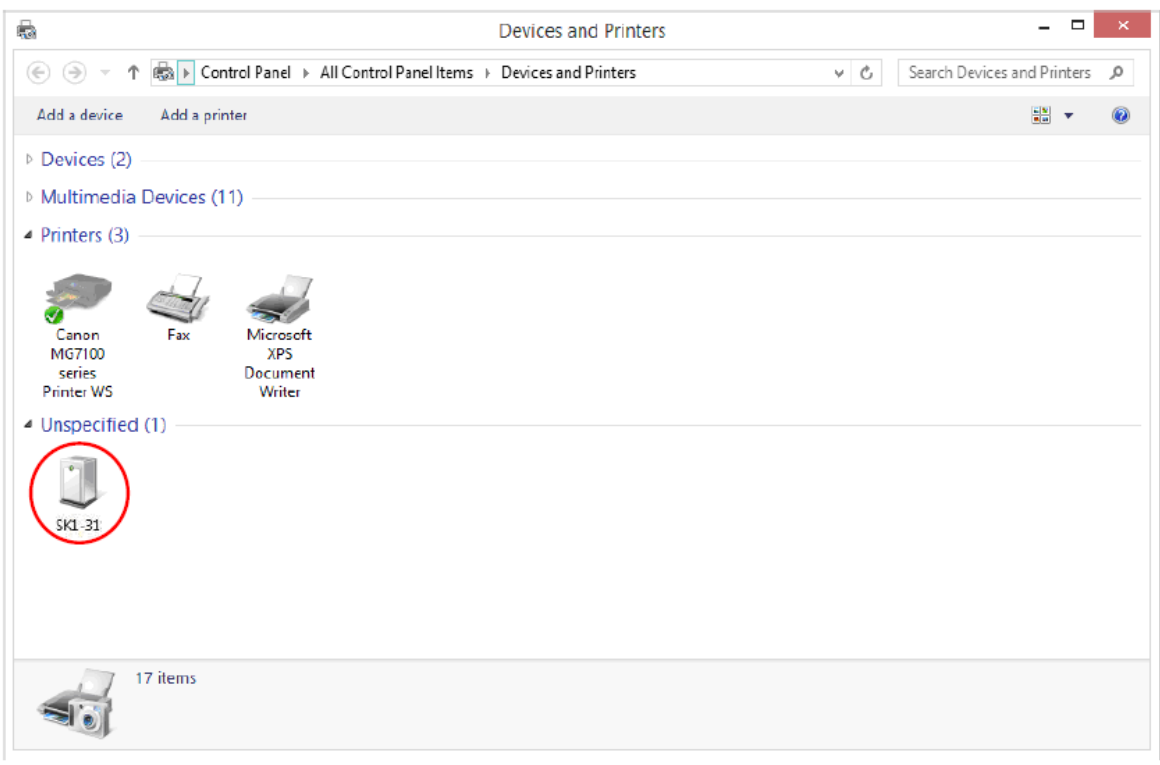

#### 2.ไปที่โปรแกรมที่ดาวน์โหลดมา คลิกขวาที่ Setup แล้วเลือก Run as administrator

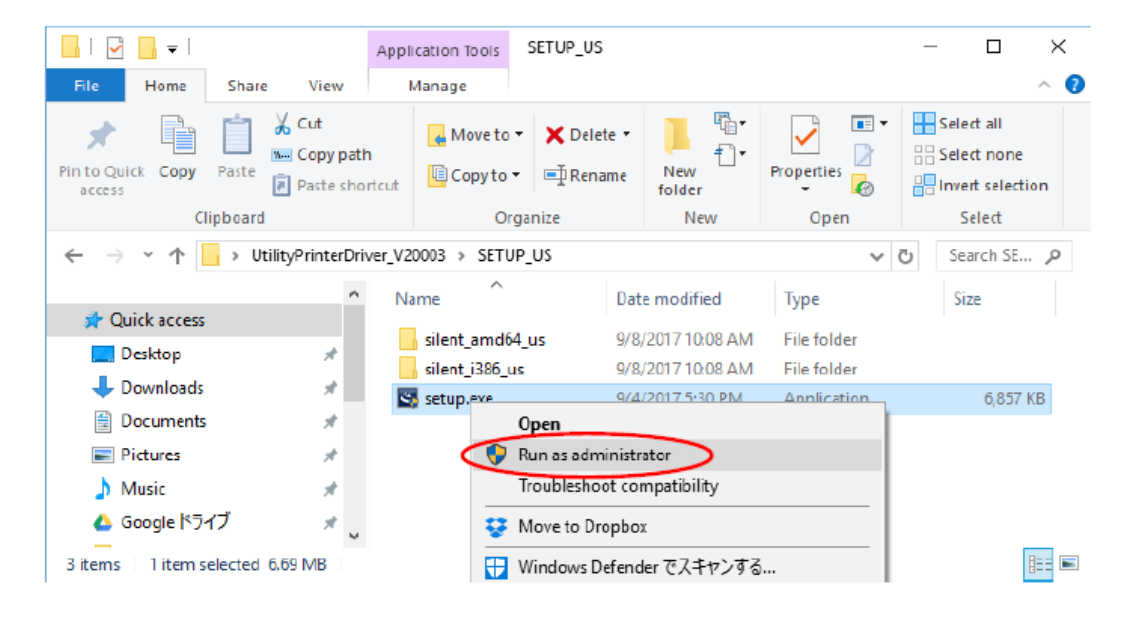

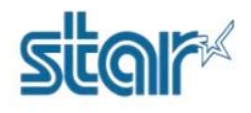

#### 3.กด Next

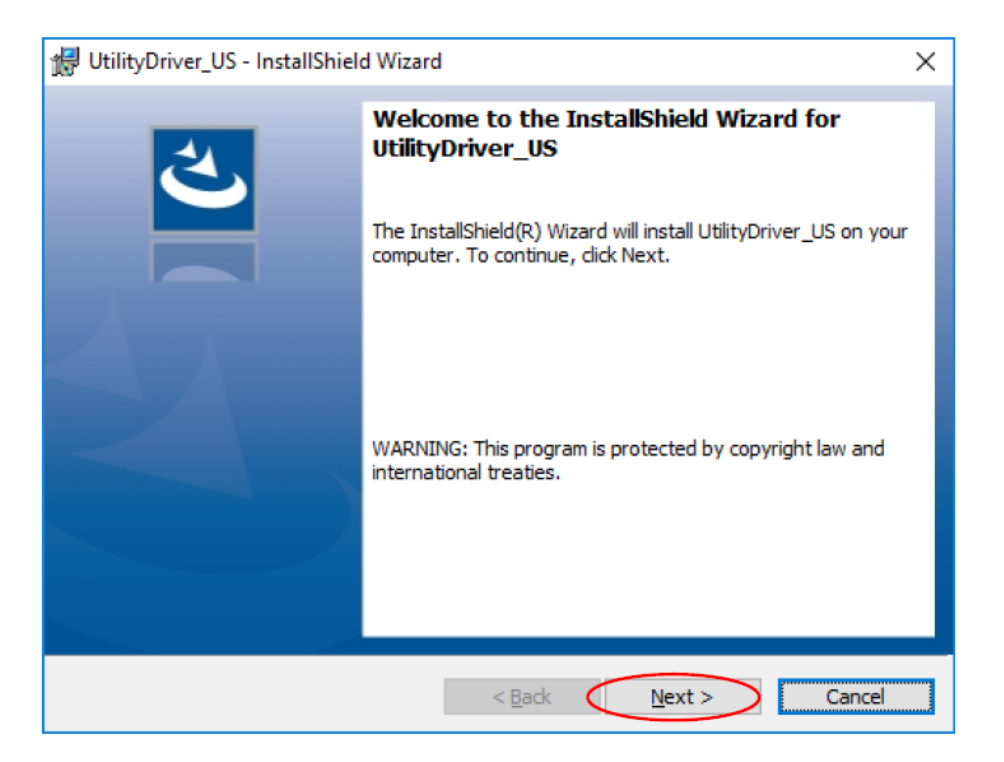

#### 4.กด Next

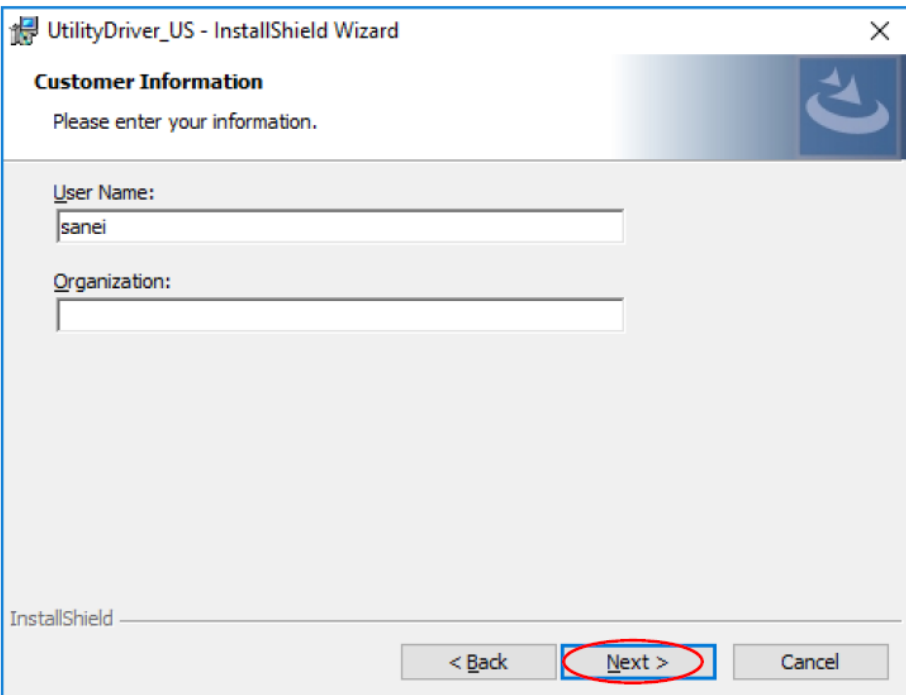

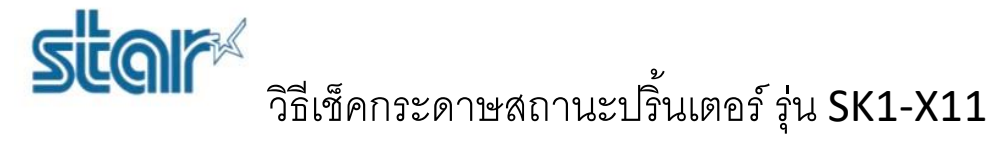

5.กด Installจากนั้นจะเริ่มต้นการติดตั้ง

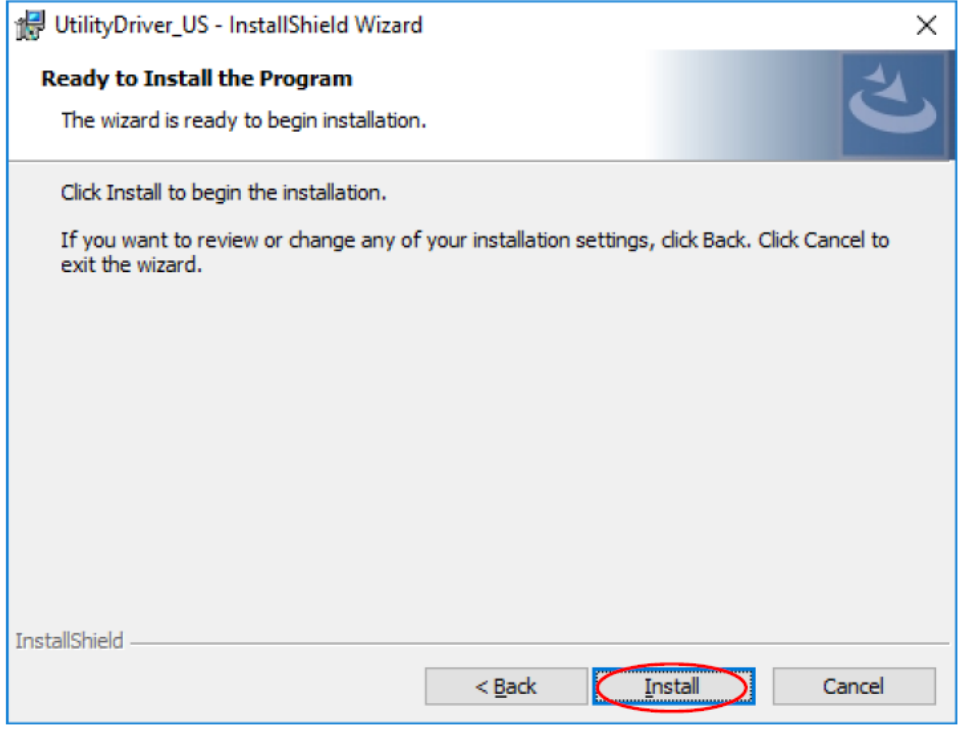

6.จะปรากฏหน้าต่าง Device Driver Installation Wizard กด Next

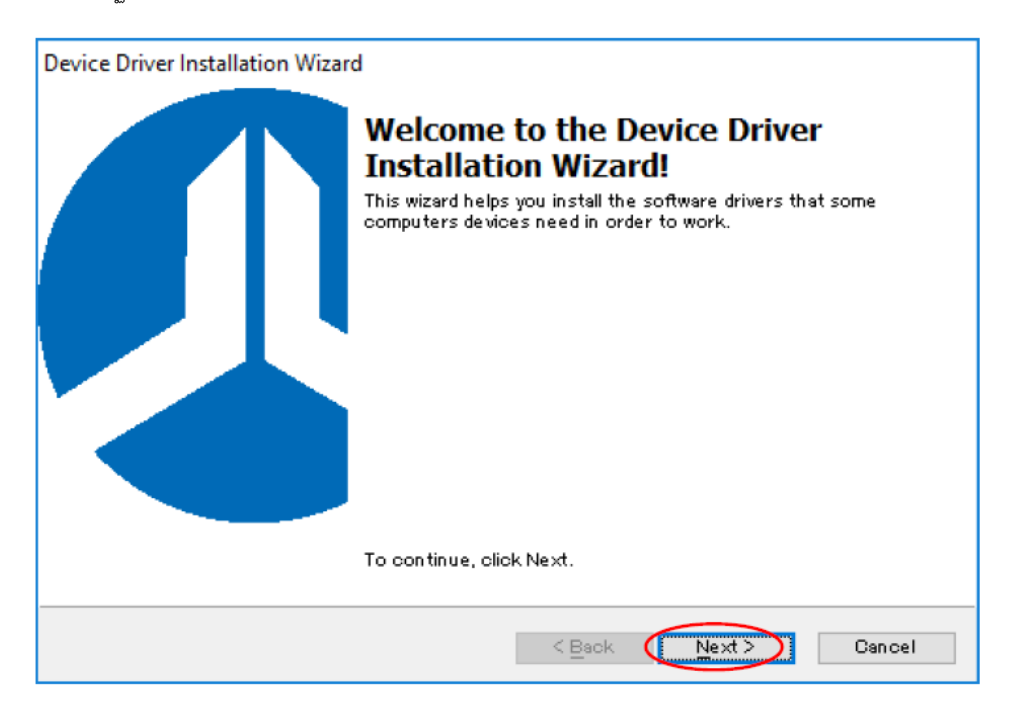

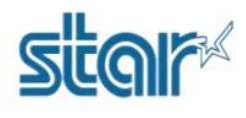

 $\mathbf{S}$ เช็ค $\mathbf{S}$ าธีเช็คกระดาษสถานะปริ้นเตอร์ รุ่น SK1-X11

7.โปรแกรมจะเริ่มต้นการติดตั้ง

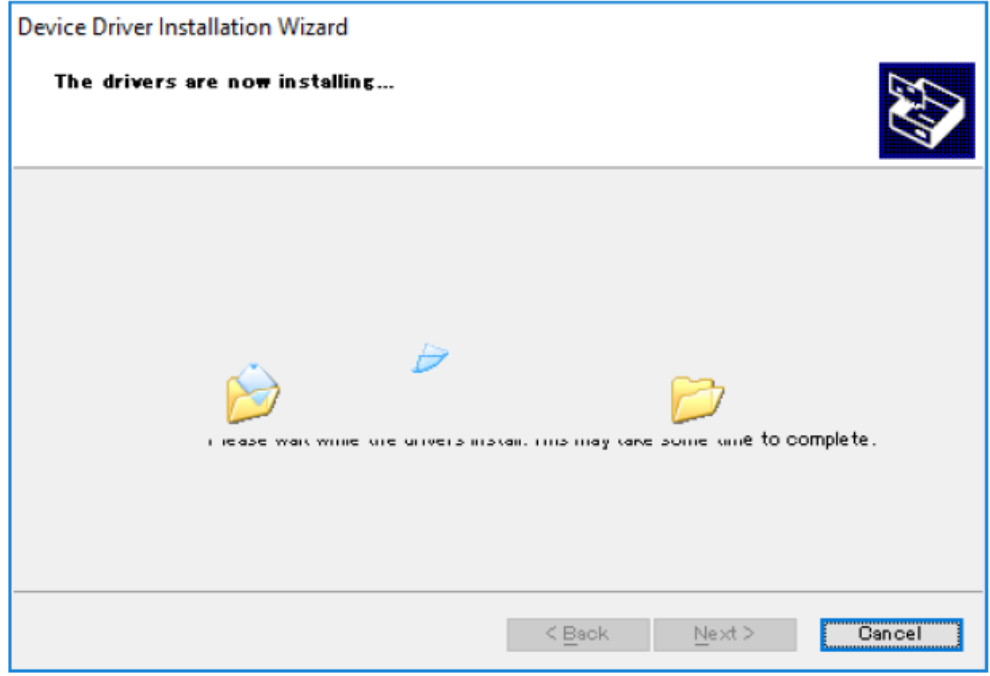

8.กด Install

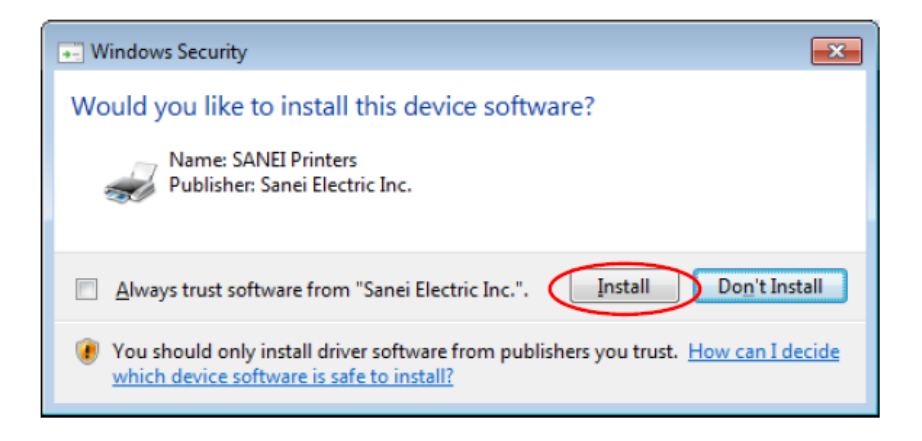

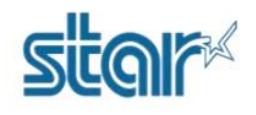

9.กด Finish

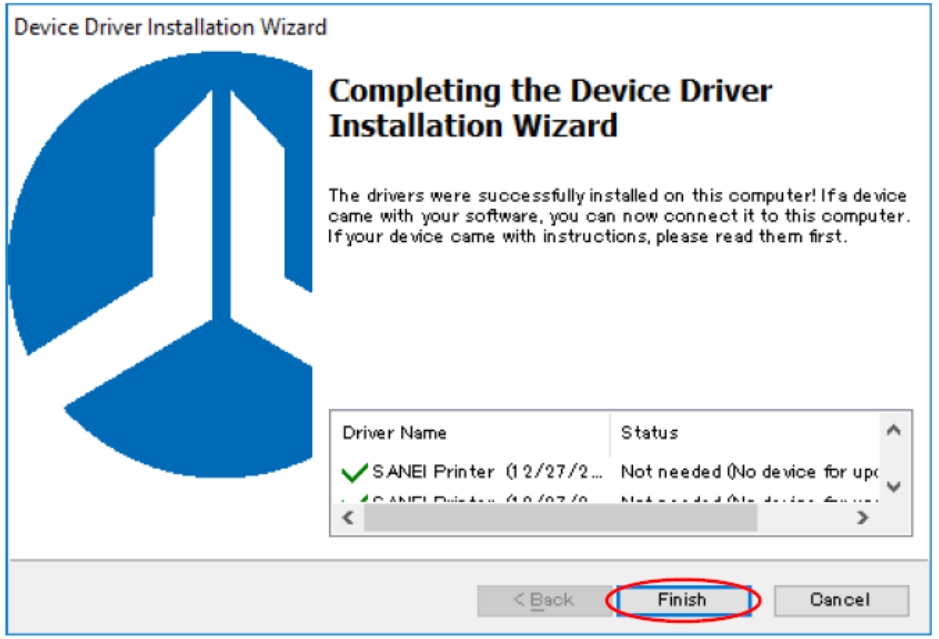

10.กด Finish อีกครั้ง

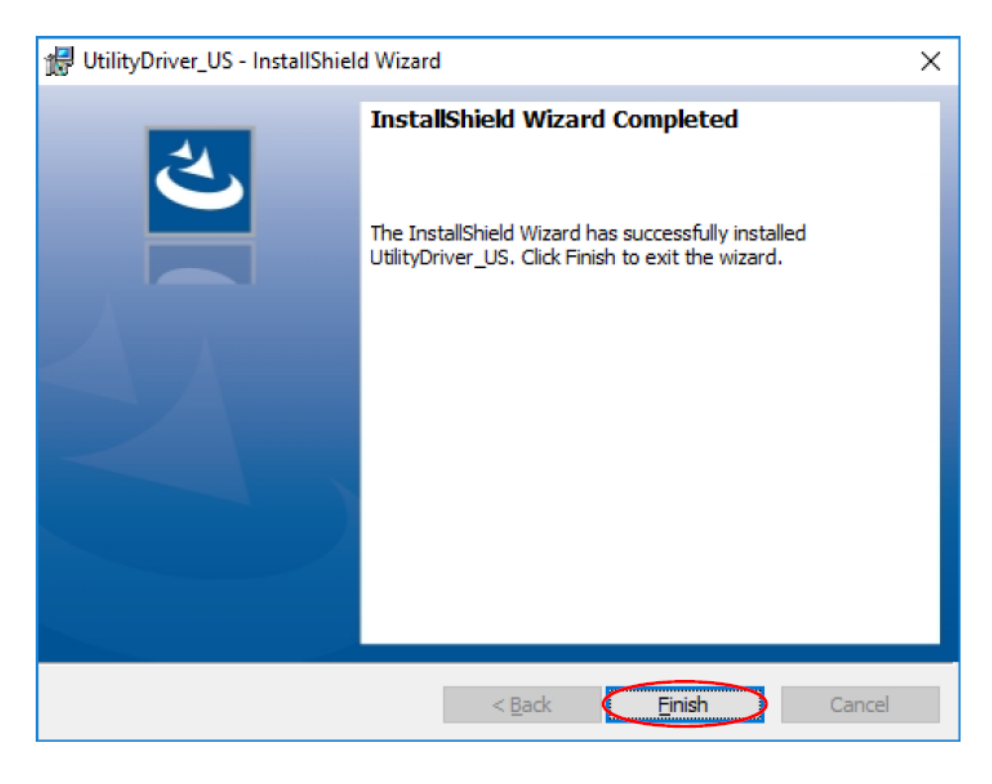

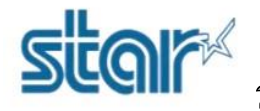

## 11.จากนั้นจะได้driver printer

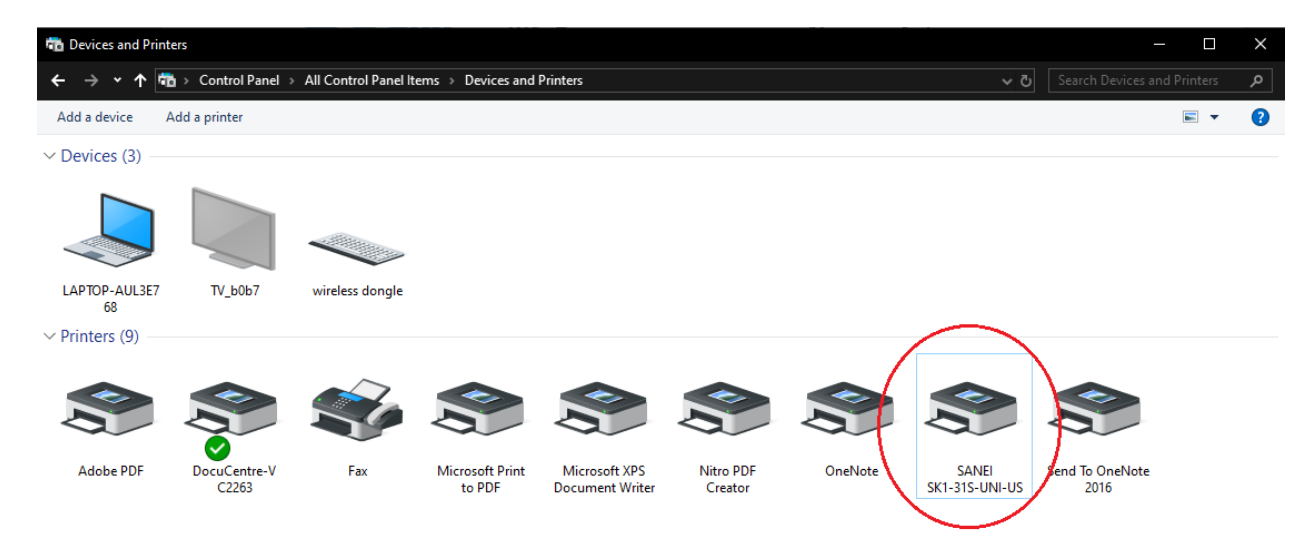

## 12.คลิกขวาที่ตัวปริ้นเตอร์ เลือก Printer Properties

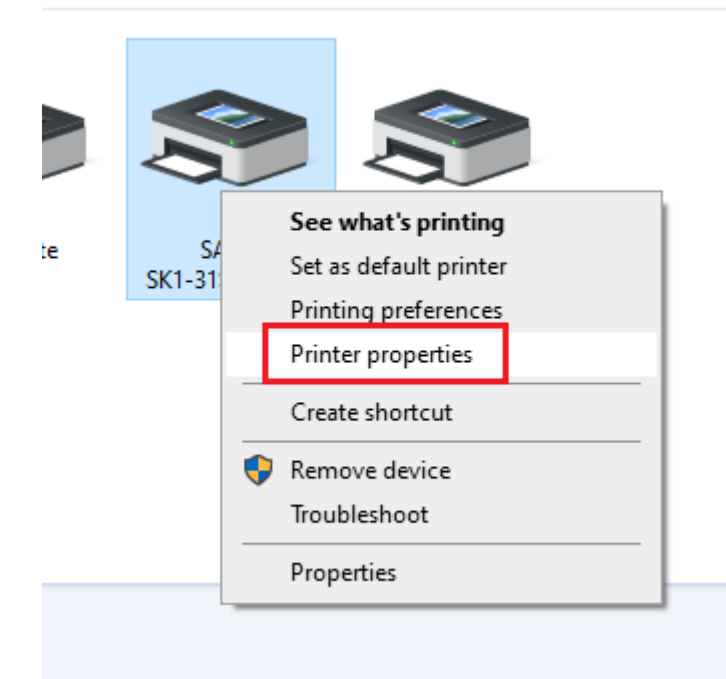

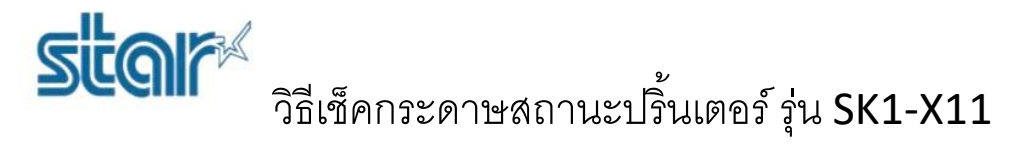

13.คลิก printer setting แถบด้านบน จากนั้น คลิก Utility Menu

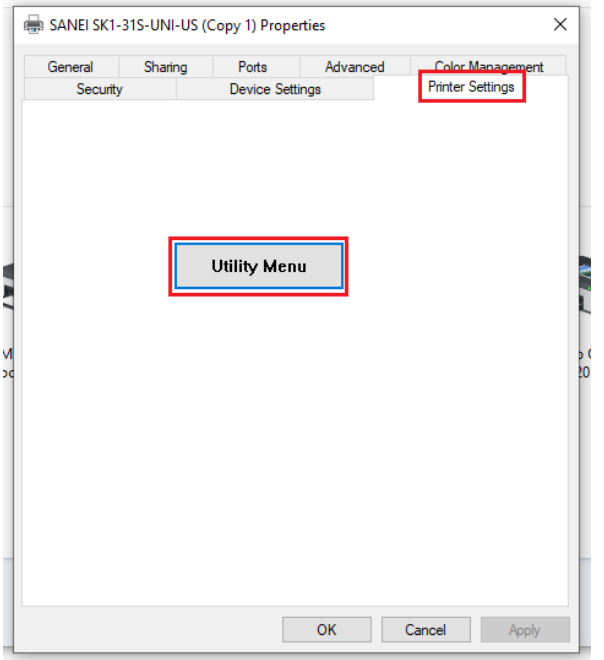

14.คลิก Real Time Status เพื่อดูสถานะล่าสุดของเครื่องปริ้นเตอร์ ถ้าไม่มีกระดาษ หรือ errorอื่น ๆ จะโชว์ error ดังภาพ

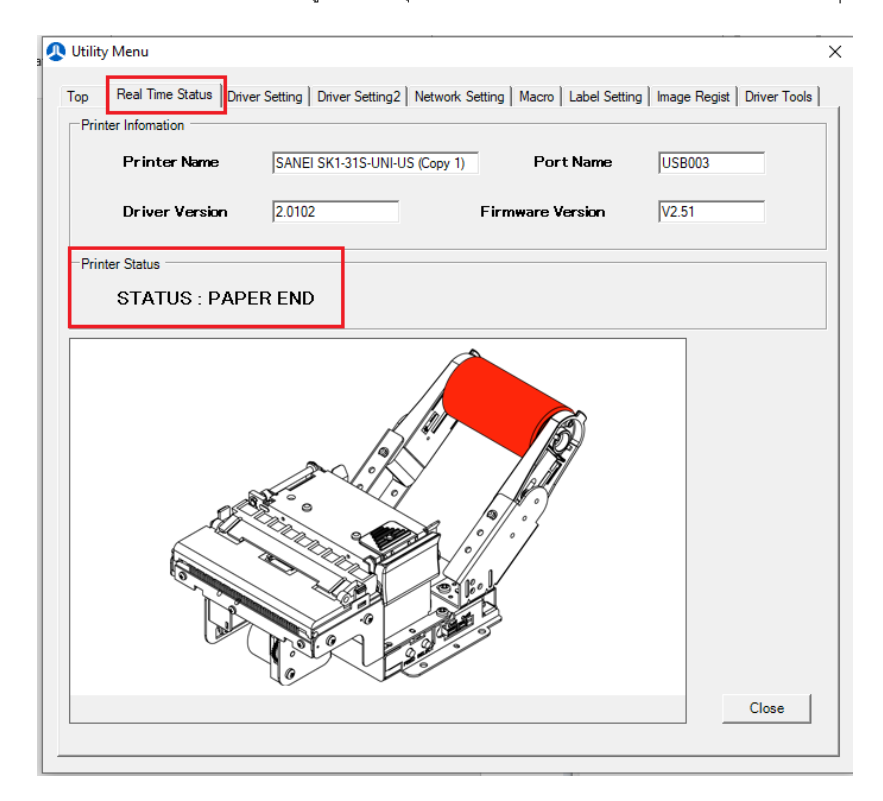

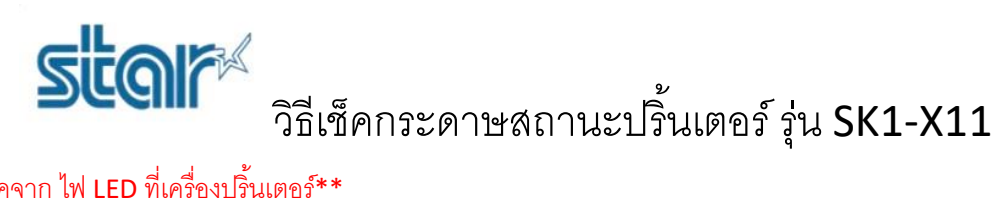

## \*\*เช็คจาก ไฟ LED ที่เครื่องปริ้นเตอร์\*\*

• Paper end

Detect the paper end through near end sensor and paper end sensor. The status LED blinks at paper near end and keeps the printer ONLINE. After the paper runs out and the printer detects paper empty, the status LED turns On and the printer goes OFFLINE.

1.ปกติถ้าเครื่องปริ้นเตอร์มีกระดาษ จะขึ้นไฟสีเขียว ไม่กระพริบ ตามภาพ

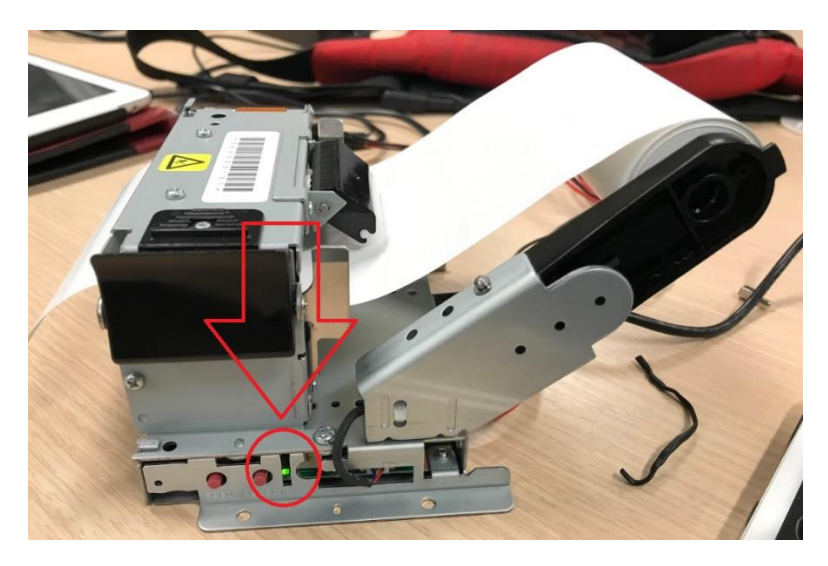

- 2.ถ้ากระดาษใกล้หมด ไฟสีเขียวจะกระพริบ
- 3.ถ้ากระดาษหมด หรือไม่มีกระดาษ จะขึ้นไฟสีแดง ไม่กระพริบ ตามภาพ

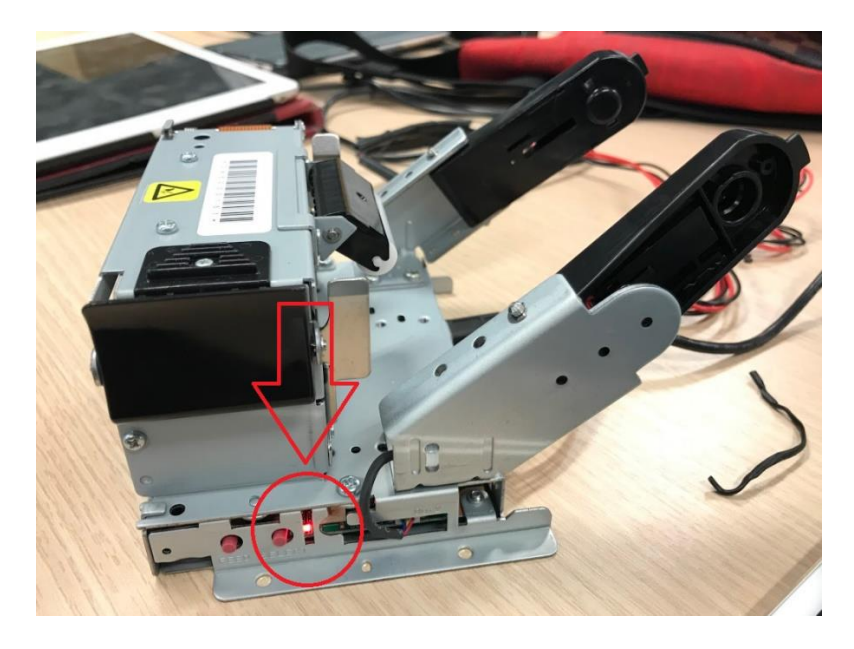

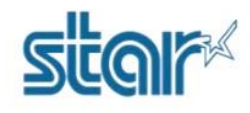

## \*\*เช็คโดยใช้Command\*\*

[Name] Transmit status [Code] <1D>h <72>h n [Defined area] n=1, 2, 49, 50 [Function] Transmits status specified to host. n=1, 49 : Transmits status of paper detection. n=2, 50 : Undefined [Detail] · This command inputs to receive buffer at first, so if receive buffer has a lot of data, the action will delay.

· The printer sends the status without checking the status of host.

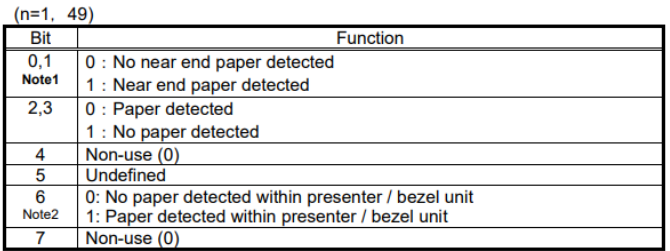

Note1. This bit is valid for model built in near end sensor and non near end model is applied for"0"

Note2. This bit can be applied to software version V1.81 or later in SK1-31/32/21/22 and V2.26 or later in SK1-41/24.

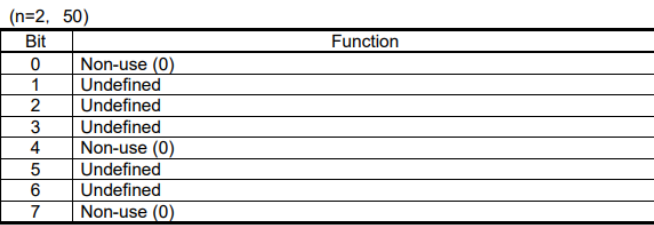

#### [Sample Code]

```
n = 0;
buf[n++] = 0x1d;buf[n++] = 0x72;buf[n++] = 0x01;
```

```
// send command
```

```
Ret = WriteFile(hPort,buf,n,&dwSendSize,NULL);
```

```
// receive data (1byte)
```

```
Ret = ReadFile(hPort,res,1,&dwSendSize,NULL);
// Determination of received data
    if(res[0] & 0x0C) {
        Label->Caption = "No paper";
    }
    else if(res[0] & 0x03) {
        Label->Caption = "Near end";
    }
    else{
        Label->Caption = "No error";
    ł
```